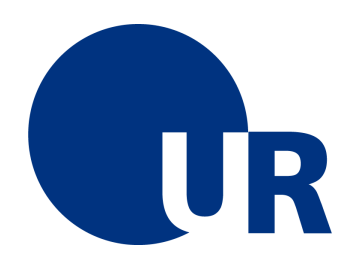

# U N I V E R S I T Ä T R E G E N S B U R G

Fakultät für Physik

Anleitung zum Anfängerpraktikum A2

# 4 - Wechselstromverhalten des RLC-Kreises

24. überarbeitete Auflage 2023 Dr. Stephan Giglberger Prof. Dr. Christian Schüller Prof. Dr. Jascha Repp

Version 28. April 2023

# Inhaltsverzeichnis

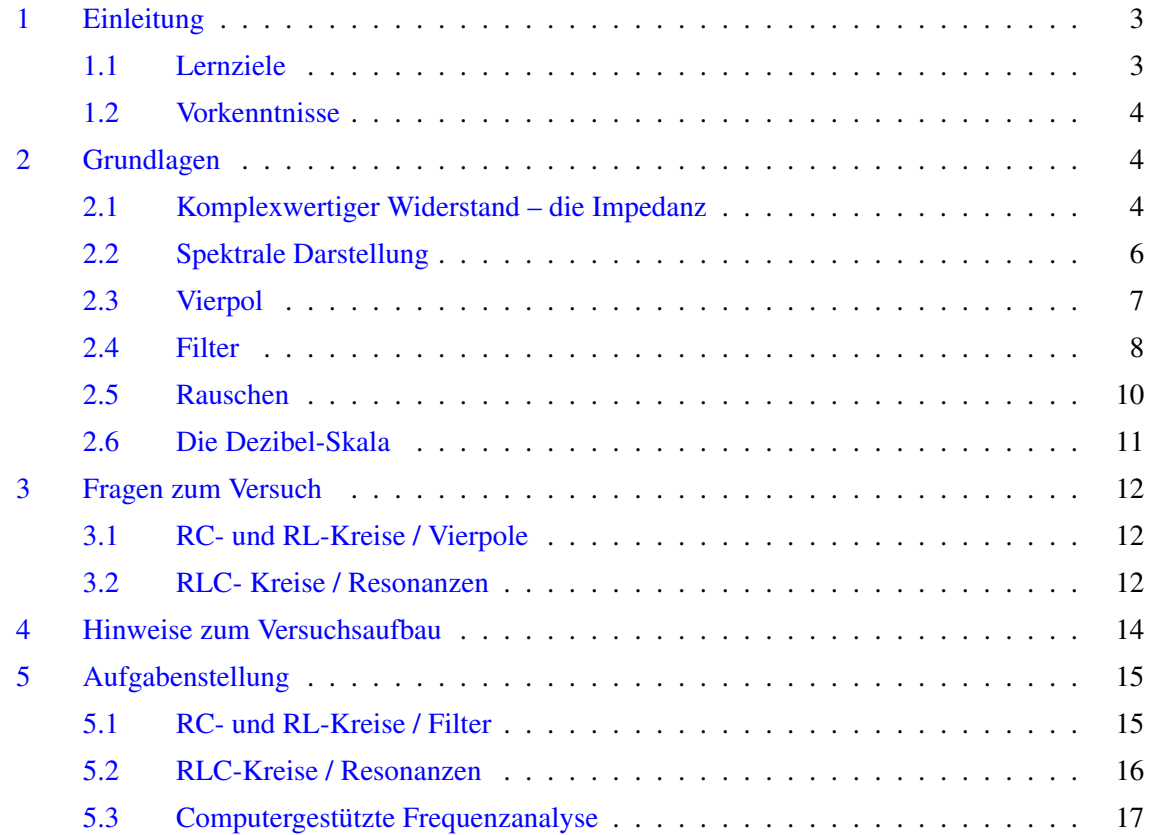

# Wechselstromverhalten des RC- und RLC-Kreises

## <span id="page-2-0"></span>1 Einleitung

Im Versuch 3 haben Sie den RC- und den RLC-Kreis bereits kennen gelernt. Schaltungen in unterschiedlichen Kombinationen von zwei oder drei der Bauelemente Widerstand, Kondensator und Spule sind als Frequenzfilter (Hochpass, Tiefpass, Bandpass) von besonderer Bedeutung, was im Fokus dieses Versuches steht. Damit baut dieser Versuch direkt auf dem vorangegangenen auf. Das Experiment gestattet die Bestimmung der Ausgangsspannung dieser Filterschaltungen nach Amplitude und Phasenlage im Vergleich zum Eingangssignal. Analytisch wird dies durch Rechnungen mit komplexwertigen Widerständen – also Impedanzen – nachvollzogen.

Wie Sie im vorangegangenen Versuch bereits gelernt haben, können Widerstand, Kondensator und Spule zu einem Schwingkreis verschaltet werden, der eine Realisierungen des in der Physik allgegenwärtigen gedämpften harmonischen Oszillators darstellt. Die Untersuchung von Abklingzeit und Eigenfrequenz des Kreises wird hier daher nochmals vertieft.

Hinweis: Bitte bringen Sie für den Versuch ein Musikbeispiel mit, um dieWirkung der Filter testen zu können. Sie benötigen hierfürein Abspielgerät (Handy, MP3-Player) mit 3,5mm Klinkenbuchse. Bitte bringen Sie ebenfalls Kopfhöhrermit 3,5 mmKlinkenstecker mit, sofern vorhanden.

#### <span id="page-2-1"></span>1.1 Lernziele

- Wechselstromwiderstand (Impedanz) in der komplexen Zahlenebene
- Kirchhoff'sche Gesetze für den Wechselstromkreis
- Hochpass und Tiefpass
- Grenzfrequenzen von Filtern,
- Bandfilter, Bandpass, Bandsperre
- freie Schwingung des RLC-Kreises
- erzwungene Schwingung des harmonsichen Oszillators
- Güte und Resonanzverhalten von Schwingkreisen
- Rauschen
- Dezibel-Skala

#### <span id="page-3-0"></span>1.2 Vorkenntnisse

- Kirchhoff'sche Gesetze
- Verrechnung der Widerstandswerte bei Netzwerken von Widerständen
- komplexwertige Funktionen

### <span id="page-3-1"></span>2 Grundlagen

#### <span id="page-3-2"></span>2.1 Komplexwertiger Widerstand - die Impedanz

Wie in diesem Abschnitt knapp dargestellt wird, vereinfacht die Verwendung von komplexwertigen Widerständen die Bestimmung von Strom und Spannungen in einem Netzwerk aus Widerständen, Kondensatoren und Spulen enorm.

Grundlage der Überlegungen ist es, die sinusförmigen zeitlich veränderliche Größen Spannung und Strom

<span id="page-3-3"></span>
$$
U = U_0 \cos(\omega t + \varphi_U) \qquad \qquad \text{und} \qquad I = I_0 \cos(\omega t + \varphi_I) \qquad (1)
$$

durch die komplexen Funktionen  $\tilde{U} = U_0 \exp(i\omega t + \varphi_U)$  sowie  $\tilde{I} = I_0 \exp(i\omega t + \varphi_I)$  zu beschreiben. Dabei sind die physikalischen Größe nunmehr der Realteil der jeweiligen Funktion, also  $U = \mathfrak{R}(\tilde{U})$ (*U* ist der Realteil von  $\tilde{U}$ ).

Ein wesentlicher Vorteil von diesem mathematischen Trick besteht zum Beispiel darin, dass man die Phasenbeziehung zwischen Spannung und Strom durch komplexwertige Amplituden ausdrücken kann.

$$
\tilde{U} = U' \exp(i\omega t) \qquad \text{und} \qquad \tilde{I} = I' \exp(i\omega t)
$$

mit

$$
U'=U_0\exp(i\varphi_U); U'\in\mathbb{C} \qquad \text{und} \qquad I'=I_0\exp(i\varphi_I); I'\in\mathbb{C}
$$

Statt in Bauelementen *U* und *I* ins Verhältnis zu setzen, setzt man nunmehr die Koeffizienten *U* ′ und *I'* ins Verhältnis. Für einen ohmschen Widerstand ändert sich dabei nichts, denn beim ohmschen Widerstand sind Spannung und Strom in Phase und aus  $R = U/I$  folgt auch  $R = U'/I'$ .

Für *U* und *I* beim Kondensator gilt die Differenzialgleichung (siehe Versuch 3)

$$
I_C = C \frac{\mathrm{d}U_C}{\mathrm{d}t}.
$$

Bei Einsetzen von *U* aus Gleichung [1](#page-3-3) erhält man durch das Ableiten zwischen Strom und Spannung eine Phasenverschiebung von 90◦ und den zusätzlichen Vorfaktor ω, was in der komplexwertigen Schreibweise einfach durch

<span id="page-4-0"></span>
$$
I' = i\omega C U'
$$
 (2)

ausgedrückt werden kann. Definiert man nun einen komplexwertigen Widerstand  $Z_c = 1/(i\omega C)$ , auch **Impedanz** genannt, so entspricht Gleichung [2](#page-4-0) dem bekannten Gesetz  $Z = U'/I'$ , mit dem einzigen Unterschied, dass der Widerstand komplexwertig ist.

Analog findet man für die Spule  $Z_L = i\omega L$ .

Aus den Kirchhoff'schen Gesetzen und dem Ohmschen Gesetz kann man ableiten, dass bei in Serie verschalteten Widerständen die Widerstandswerte zum Gesamtwiderstand  $R_{\text{ges}} = \sum_i R_i$  aufsummiert werden. Bei Widerständen, die parallel geschaltet sind, verhält es sich mit deren Kehrwerten entsprechend  $R_{\text{ges}}^{-1} = \sum_i R_i^{-1}$ . Die entsprechende Kombination beider Gesetze erlaubt die Berechnung beliebiger Widerstandsnetzwerke.

Bei der Herleitung der beiden letztgenannten Gesetze wird an keine Stelle verwendet, dass die verwendeten Größen reellwertig sein müssen. Darüber hinaus gelten die Kirchhoff'schen Gesetze selbstverständlich auch für Wechselströme und Wechselspannungen. Insofern kann man die letztgenannten Gesetze direkt auf Impedanzen übertragen, was die einfache Berechnung des Verhaltens von komplexen Netzwerken aus Widerständen, Kondensatoren und Spulen ermöglicht.

Zusammenfassend gelten in Wechselstromkreisen mit Ohmschem Widerstand *R*, Induktivität *L* und Kapazität *C* die folgenden komplexwertigen Widerstände

$$
Z_R = R
$$
  
\n
$$
Z_L = i\omega L
$$
  
\n
$$
Z_C = \frac{1}{i\omega C} = \frac{-i}{\omega C}
$$
\n(3)

sowie

$$
Z_{\text{ges}} = \sum_{i} Z_i \quad \text{für Serienschaltung}
$$
\n
$$
Z_{\text{ges}}^{-1} = \sum_{i} Z_i^{-1} \quad \text{bei Parallelschaltung.} \tag{4}
$$

Allgemein wird der Imaginärteil einer Impedanz *Z* wird auch Blindwiderstand genannt und mit dem Symbol *X* bezeichnet. Der Realteil hingegen wird Wirkwiderstand *R* genannt. Die Impedanz als Ganzes bezeichnet man auch als Scheinwiderstand. Die Bezeichnungen ergeben sich aus der Leistungsbilanz: Der Anteil des Wirkwiderstandes ist proportional zu dem Anteil der Spannung, der in Phase mit dem Wechselstrom und somit mit einer stets positiven elektrischen Leistung  $P = UI$ verbunden ist. Bezüglich des Blindwiderstandes sind Strom und Spannung 90◦ phasenverschoben, so dass das Produkt *P* = *U I* zu gleichen Zeitanteilen positiv und negativ wird und im zeitlichen Mittel Null ist. Allgemein ergibt sich die Phasenlage zwischen Strom und Spannung aus folgender Rechnung

$$
\frac{\Re(Z)}{\Im(Z)} = \frac{\Re(U'/I')}{\Im(U'/I')} = \frac{U_0/I_0}{U_0/I_0} \frac{\Re(\exp(i\varphi_U)/\exp(i\varphi_I))}{\Im(\exp(i\varphi_U)/\exp(i\varphi_I))} = \frac{\sin(\varphi_U - \varphi_I)}{\cos(\varphi_U - \varphi_I)}
$$

woraus folgt, dass

$$
\varphi_U - \varphi_I = \arctan\left(\frac{\Re(Z)}{\Im(Z)}\right).
$$

Die Zerlegung einer komplexwertigen Impedanz  $Z = R + iX$  in Wirkwiderstand R und Blindwiderstand *X* entspricht den Achsenabschnitten in der komplexen Zahlenebene.

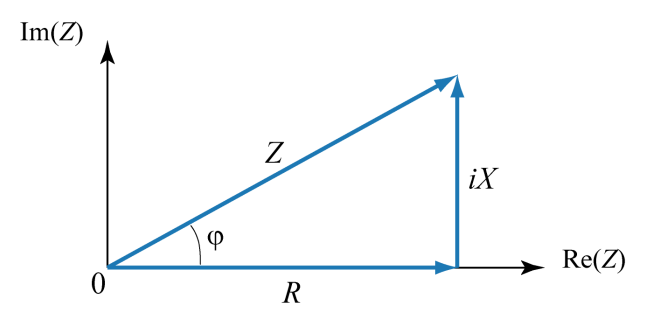

Abbildung 1: Zerlegung einer Impedanz in der komplexen Zahlenebene

Bei Zusammenschaltung von Bauelementen in Serie, ergibt sich die Gesamtimpedanz als Vektoraddition. Bei einem RLC Serien ergibt sich die Gesamtimpedanz ebenfalls durch Vektoraddition von  $Z_R$ ,  $Z_C$  und  $Z_L$ . Dabei zeigen die Vektoren  $Z_L = i\omega L$  und  $Z_C = -i/(\omega C)$  in entgegengesetzte Richtung und sind für die Resonanzbedingung  $\omega = 1/$ √ *LC* vom Betrag gleich. Dies zeigt anschaulich in der komplexen Zahlenebene, dass für die Resonanzbedingung die Gesamtimpedanz vom Betrag minimal wird und für  $R = 0$  sogar verschwindet.

#### <span id="page-5-0"></span>2.2 Spektrale Darstellung

Die obige Betrachtung in Bezug auf rein harmonische Signale mag zunächst als große Einschränkung der allgemeinen Anwendbarkeit der Gleichungen erscheinen. Dies ist nicht der Fall. Jedes beliebige Signal lässt sich als Summe oder Integral von harmonischen Signalen auffassen und vollständig beschreiben. Da sich die hier betrachteten Bauelemente und Netzwerke linear verhalten, beeinflussen sich die einzelnen Frequenzkomponenten nicht gegenseitig und können unabhängig voneinander

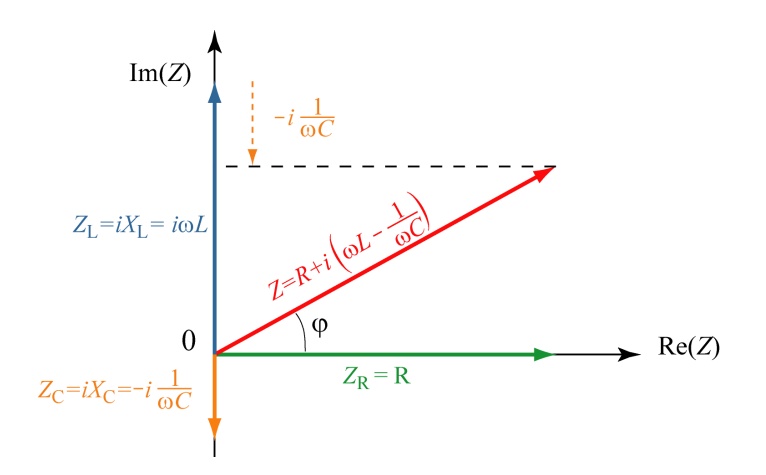

Abbildung 2: Vektoraddition der Widerstände in der komplexen Zahlenebene

betrachtet werden. Da man diese Überlegungen im Spektrum unterschiedlicher Frequenzen macht, nennt man dies spektrale Darstellung oder auch Frequenzdomäne. Die Fouriertransformation liefert dabei die Verbindung zwischen dem Signal in der Zeit- und der Frequenzdomäne.

#### <span id="page-6-0"></span>2.3 Vierpol

Unter einem *Vierpol* versteht man ganz allgemein eine Schaltung mit einem (zweipoligen) Eingang und einem (zweipoligen) Ausgang - dazwischen ist ein beliebiger Schaltkreis, den wir zunächst als *black box* betrachten. Meist sind die Spannungen relevant, so dass man eine Eingangsspannung und eine Ausgangsspannung betrachtet. Um den Vierpol zu charakterisieren, benutzt man üblicherweise

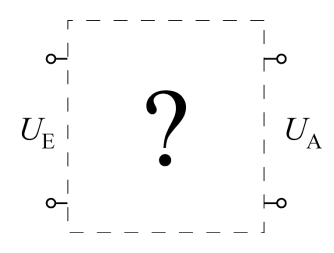

Abbildung 3: Vierpol als *black box*

die oben eingeführte spektrale Darstellung. Vorausgesetzt, dass sich die black box linear verhält, wird sie durch das Verhältnis zwischen Ausgangs-  $U_A$  und Eingangssignal  $U_E$  charakterisiert. Dieses Verhältnis ist im Allgemeinen frequenzabhängig und wird **Transferfunktion**  $T(\omega) = U_A/U_E$  oder auch Übertragungsfunktion genannt. Die frequenzabhängige Phasenverschiebung zwischen Ausgangsund Eingangssignal ist ebenfalls wichtig, um das Verhalten vollständig zu beschreiben. Wie in Abschnitt [2.1](#page-3-2) erläutert, kann eine komplexwertige Transferfunktion genutzt werden, um gleichzeitig das Amplitudenverhältnis *und* die Phasenverschiebung (über tan(∆ϕ) = ℑ(*T*)/ℜ(*T*)) zu enthalten. Diese Funktion *T* charakterisieren das Verhalten des Vierpols vollständig, und das Ausgangssignal kann damit für ein *beliebiges* Eingangssignal  $U_E(t)$  berechnet werden.

#### <span id="page-7-0"></span>2.4 Filter

In der Praxis ist ein Vierpol oft ein einfaches Netzwerk aus Widerstand, Kondensator und Spule und wird als passives Filter verwendet. Der Begriff Filter bezieht sich dabei auf die stark frequenzabhängige Transferfunktion, d. h. manche Frequenzbereiche werden viel stärker durchgelassen als andere.

Das in Abschnitt [2.1](#page-3-2) Beschriebene kann nun angewendet werden, um die Filterwirkung von Netzwerken zu beschreiben.

Als Beispiel betrachten wir im Folgenden einen RC-Tiefpass. Mit einer komplexwertigen Impedanz für den Kondensator, können wir den RC-Vierpol als Spannungsteiler auffassen.

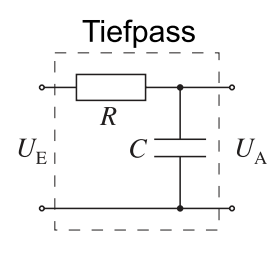

Abbildung 4: Passiver RC-Tiefpassfilter

$$
Z_1 = R, Z_2 = (i\omega C)^{-1}, Z = Z_1 + Z_2
$$
  
auBerdem gilt:  $U_E = I \cdot Z$  und  $U_A = I \cdot Z_2$ 

$$
\Rightarrow \frac{U_A}{U_E} = \frac{Z_2}{Z_1 + Z_2} = \frac{1}{1 + \frac{Z_1}{Z_2}}
$$

$$
= \frac{1}{1 + i\omega RC} = \frac{1 - i\omega RC}{1 + \omega^2 R^2 C^2}
$$

$$
\Rightarrow |T| = \left| \frac{U_A}{U_E} \right| = \frac{1}{\sqrt{1 + (\omega RC)^2}}
$$

Um das Tiefpassverhalten grafisch darzustellen, wird der Betrag der Transferfunktion |*T*| doppletlogarithmisch dargestellt.

Man erkennt grafisch das Tiefpassverhalten: Für kleine Frequenzen ist  $|T|=1$ , für hohe Frequenzen fällt |*T*| mit  $\propto v^{-1}$  ab. In der doppeltlogarithmischen Auftragung ergibt Letzteres eine Steigung von −1, man nennt dies einen Tiefpass 1. Ordnung.

Im Bereich der Grenzfrequenz  $v_{\rm g}$  hat  $|T|$ (v) keinen scharfen Knick, sondern ändert kontinuierlich seine Steigung. Die Grenzfrequenz wird üblicherweise so festgelegt, dass dort die asymptotischen Verläufe (gestrichelte Linien in Abb. [5\)](#page-8-0) aufeinandertreffen. Für den RC-Tiefpass gilt dort  $|T|(v_g)$  $\frac{1}{\sqrt{2}}$  $\overline{z}$ . Man erhält damit  $v_{\rm g} = 1/(2\pi RC)$  bzw.  $\omega_{\rm g} = 1/(RC)$ .

 $v_{\rm g}$  lässt sich damit auch grafisch aus dem Spannungsverhältnis  $|T|(v) = U_A/U_E$  bestimmen, indem

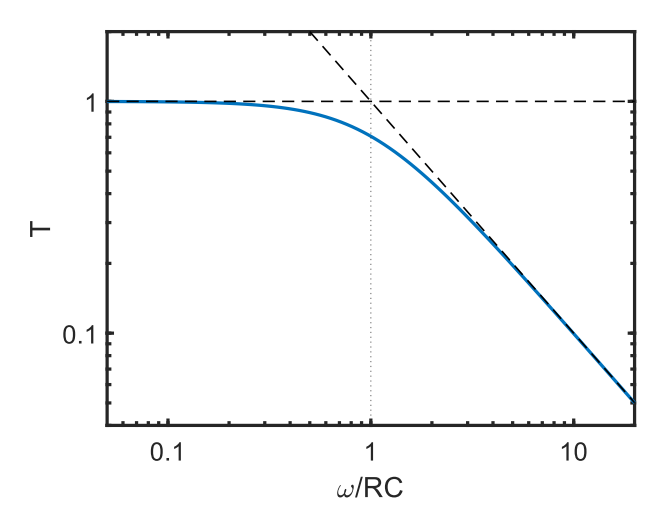

<span id="page-8-0"></span>**Abbildung 5:** Doppeltlogarithmische Auftragung von  $|T| = |U_A/U_E|$  gegen die Frequenz v

der Schnittpunkte der Extrapolationsgeraden für  $v \gg v_g$  und  $v \ll v_g$  gebildet wird. Der Frequenzwert dieses Schnittpunktes ist  $v_{\rm g}$ .

Diese Art der Bestimmung der Grenzfrequenz kann wie folgt rechnerisch begründet werden (am Beispiel des RC-Tiefpasses):

Für ω *RC* ≪ 1 strebt |*T*| gegen den Wert 1, was die horizontale Gerade ergibt.

Für  $\omega RC \gg 1$  gilt:

<span id="page-8-1"></span>
$$
|T| = \frac{1}{\sqrt{1 + (\omega RC)^2}} \simeq \frac{1}{\sqrt{(\omega RC)^2}} = \frac{1}{\omega RC}
$$
 (5)

Gleichung [\(5\)](#page-8-1) ist in der doppletlogarithmischen Auftragung eine Gerade (ln(|*T*|)  $\simeq -\ln(\omega RC)$ ). Der Schnittpunkt der Geraden ist dort, wo 1/ω*RC* den Wert 1 annimmt, was bei ω = 1/(*RC*) der Fall ist.

Die Überlegung zeigt auch, dass für hohe Frequenzen ( $\omega RC \gg 1$ ) |*T*| sehr gut durch |*T*|  $\simeq 1/\omega RC$ genähert werden kann, was in der Praxis oft hilfreich ist.

Die Phasenverschiebung φ zwischen U<sub>A</sub> und U<sub>E</sub> ist das zweite Charakteristikum der Transferfunktion. Experimentell kann man ϕ zum Beispiel bestimmen, indem man mit einem Zweikanaloszilloskop die Verschiebung zwischen  $U_A$  und  $U_E$  auf der Zeitachse bestimmt und in eine Phasenverschiebung umrechnet. Alternativ kann man  $U_A$  als Funktion von  $U_E$  auf dem Oszilloskop im xy-Betrieb anzeigen lassen und anhand der Lissajous-Ellipse die Phase bestimmen. Legen Sie hierzu  $U_A$  an den *y*- und  $U_E$ an den *x*-Eingang des Oszilloskops.

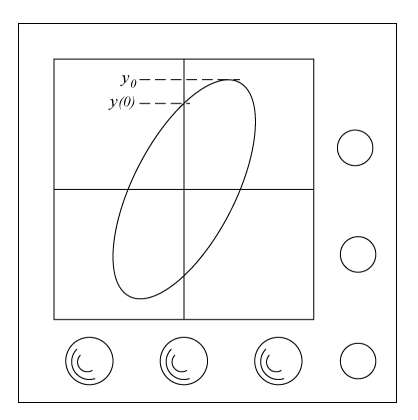

Abbildung 6: Lissajous-Ellipsen auf dem Oszilloskop

Mit  $x = x_0 \sin \omega t$  und  $y = y_0 \sin (\omega t + \varphi)$  gilt:

$$
x(t = 0) = 0
$$
  
\n
$$
y(t = 0) = y_0 \sin \varphi
$$
  
\n
$$
\implies \varphi = \arcsin \frac{y(0)}{y_0}
$$
 (6)

#### <span id="page-9-0"></span>2.5 Rauschen

Unter dem Begriff Rauschen versteht man in der Physik ein zeitlich unkorreliertes Signal mit einem breiten Frequenzspektrum. Um zu verdeutlichen, was mit unkorreliert gemeint ist, sei ergänzend angemerkt, dann ein Signal, das aus einer zeitlichen Sequenz von Zufallswerten besteht, Rauschen repräsentiert.

Im Alltag tritt der Begriff vor allem in der akustischen Wahrnehmung auf (Meeresrauschen, Rauschen des Schneckengehäuses am Ohr). Tatsächlich sind Audiosignale, die wir der akustischen Wahrnehmung nach als Rauschen bezeichnen würden, auch im physikalischen Sinne Rauschen, wobei in der Messtechnik der Begriff Rauschen zusätzlich impliziert, dass es sich um ein unerwünschtes Signal handelt.

Unter weißem Rauschen (engl. white noise) versteht man ein Signal mit einem Frequenzspektrum, in dem das Signal homogen auf alle Frequenzen gleich verteilt ist. Vereinfacht beschrieben sind alle Frequenzen gleich stark vorhanden. Da Rauschen prinzipiell eine Zufallskomponente besitzt (der Begriff impliziert, dass das Signal unkorreliert ist), wird auch das Frequenzspektrum fluktuieren und die Gleichverteilung des Signals im Frequenzspektrum ergibt sich erst nach zeitlicher Mittelung in des Spektrums. Der Begriff "weiß" folgt dabei der Anlehnung an die Farbe Weiß, die alle Frequenzen des sichtbaren Lichtes enthält.

Weißes Rauschen entsteht zum Beispiel durch thermisch induzierte Ladungsfluktuationen in einem Widerstand. Dies wird als thermisches Rauschen bezeichnet oder mit den Begriffen Johnson- oder

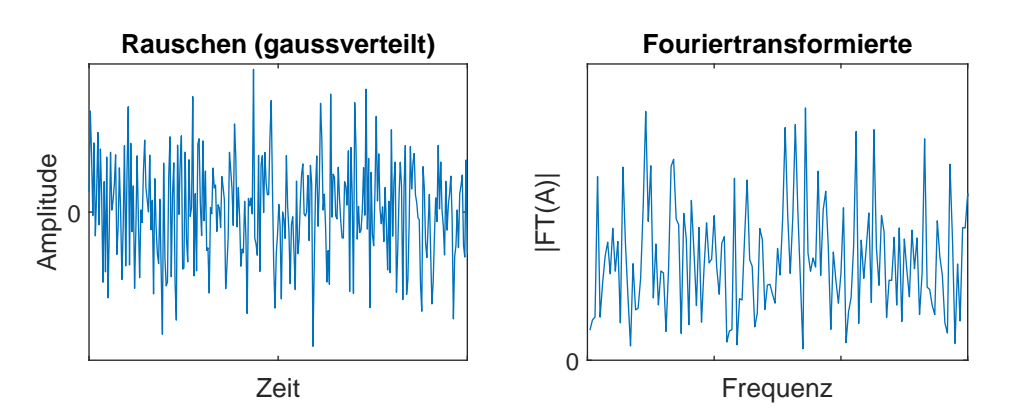

Abbildung 7: *Weißes Rauschen*: physikalisches Rauschen mit konstanter Amplitude und dazugehöriges Fourierspektrum

#### Nyquist-Rauschen.

Bei sogenanntem rosa Rauschen (engl.: pink noise) nimmt die Intensität mit steigender Frequenz ab. Zur Charakterisierung des Frequenzspektrums von Rauschsignalen bezieht man sich üblicherweise *nicht* auf die Amplitude im Frequenzspektrum, sondern auf die Leistung pro Frequenzintervall, die sogenannte spektrale Leistungsdichte. Diese ist beim rosa Rauschen umgekehrt proportional zur Frequenz. Es wird daher auch als 1/f-Rauschen bezeichnet.

Diese Art des Rauschens tritt häufig bei Transistoren auf und ist daher bei der elektrischen Detektion von schwachen Signalen allgegenwärtig. Da dort sowohl rosa als auch weißes Rauschen auftritt, dominiert bei niedrigen Frequenzen meist ersteres und bei hohen letzteres.

#### <span id="page-10-0"></span>2.6 Die Dezibel-Skala

Für die Beschreibung von Filtereigenschaften empfiehlt sich eine doppeltlogarithmische Auftragung. Für die Signalstärke bzw. die Leistung findet häufig die Dezibel-Skala Verwendung, die im Folgenden kurz beschrieben wird. Sie basiert auf dem dekadischen Logarithmus der *Leistung* des Signals und ein Bel entspricht demnach einem Faktor von 10 in der Leistung des Signals, zwei Bel entsprechen einem Faktor 100. Die Einheit Bel wird jedoch nie ohne den Präfix Dezi verwendet; d. h. 10 db (Dezibel) entsprechen einem Faktor 10 in der Leistung des Signals, 20 dB entsprechen einem Faktor 100. Für einen gegebenen Widerstand *R* skaliert die Leistung *P* quadratisch mit der Spannung, also gemäß *P* ∝ *U*<sup>2</sup>. Da die Dezibel-Skala logarithmisch ist, ist sie auch eine logarithmische Skala bezüglich der Spannung, da der zusätzliche Exponent 2 in der Proportionalität *P* ∝ *U* <sup>2</sup> durch das Logarithmieren einem *Faktor* 2 entspricht. 20 dB entsprechen einem Faktor 10 in der Spannung, 40 dB entsprechen einem Faktor 100 in der Spannung. Ein Faktor 2 in der Spannung einspricht einem Faktor 4 in der Leistung, was wiederum fast genau 6 dB sind (log(4) = 0,602).

Für die Beschreibung von Frequenzverhältnissen wird oft der Begriff der Oktave verwendet, was

ein Verhältnis von einem Faktor zwei bedeutet. Eine direkte oder inverse Proportionalität zwischen Spannung und Frequenz bedeutet, dass sich bei einer Frequenzänderung um den Faktor 2 auch die Spannung um den Faktor 2 ändert. In einer doppelt-logarithmischen Betrachtung sind dies in entsprechenden Einheiten 6 dB pro Oktave. Dies charakterisiert einen Filter 1. Ordnung. Ein Filter *n*. Ordnung führt zu einer Steigung von 6 · *n* dB pro Oktave.

## <span id="page-11-0"></span>3 Fragen zum Versuch

### <span id="page-11-1"></span>3.1 RC- und RL-Kreise / Vierpole

1. Folgende Vierpole wirken als frequenzabhängige Spannungsteiler. Argumentieren Sie qualitativ, welche der Schaltungen eher die hohen, welche eher die tiefen Frequenzen passieren lässt.

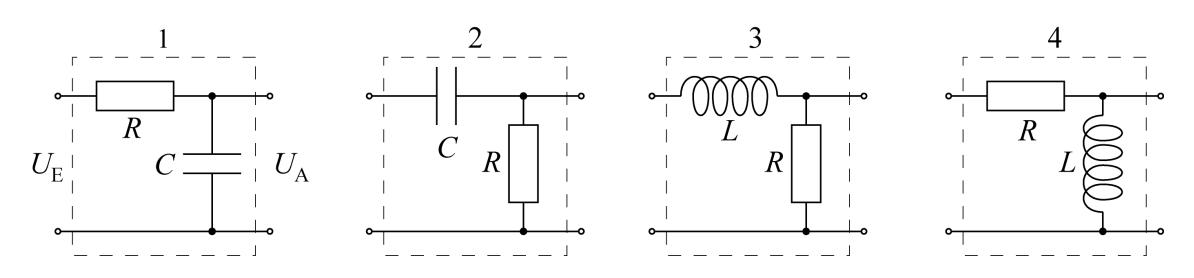

Abbildung 8: Hochpass und Tiefpass aus RC- und RL-Kombinationen

2. Leiten Sie für den RC-Tiefpass und den RL-Hochpass das Verhältnis |*U*A/*U*E| und den Phasenwinkel  $\varphi$  der komplexen Aus- und Eingangsspannung und die Grenzfrequenz  $v_{\rm g}$  ab. Berechnen Sie den Phasenwinkel ϕ*<sup>g</sup>* bei der Grenzfrequenz νg.

Verwenden Sie für die Berechnung der Grenzfrequenz  $v<sub>g</sub>$  folgende Zahlenwerte:

*R* = 1kΩ( $\pm$ 5%), *C* = 470n*F* ( $\pm$ 10%), *L* = 0.05H( $\pm$ 5%) Geben Sie ausgehend von den Unsicherheiten der Bauteilwerte die Unsicherheit in der Frequenz mit an.

3. Zeigen Sie, dass man die Grenzfrequenz  $v<sub>g</sub>$  eines RL-Hochpasses graphisch durch doppeltlogarithmische Auftragung bestimmen kann (siehe Abschnitt [2\)](#page-3-1).

### <span id="page-11-3"></span><span id="page-11-2"></span>3.2 RLC- Kreise / Resonanzen

4. Bei der Serienschaltung von Spule, Kondensator und Widerstand (siehe Abb. [9\)](#page-12-0) erhält man den Gesamtwiderstand *Z* durch Addition der einzelnen komplexen Widerstände. Belegen Sie folgende Aussage anhand einer Skizze: *In der komplexen Zahlenebene wandert die Gesamtimpedanz auf einer Geraden parallel zur imaginären Achse im Abstand R, wenn sich die Frequenz*

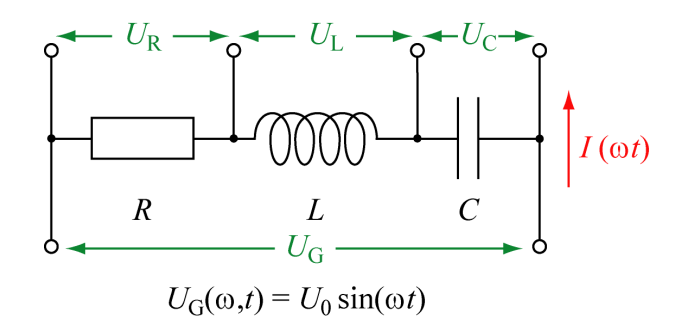

<span id="page-12-0"></span>Abbildung 9: zu Aufgabe [4:](#page-11-3) Serienschaltung von *R*, *L* und *C*

*ändert. Durchläuft* ω *den Bereich von* 0 *bis* ∞*, so bewegt sich Z in der komplexen Ebene auf einer Geraden von oben nach unten.*

- 5. Liegt *Z* auf der reellen Achse ist | Z | minimal, der Strom *I* und die Spannung  $U_R$  am Ohm'schen Widerstand sind maximal. Die zugehörige Kreisfrequenz  $\omega_0$  ist die Resonanzfrequenz. Wie hängt ganz allgemein  $\omega_0$  von *L* und *C* ab?
- 6. Resonanzfrequenzen (nur für Bachelor):

Berechnen Sie Lage (Resonanzfrequenzen ω<sub>Rf</sub>) und Höhe der Amplitudenmaxima von *U*<sub>L</sub> und  $U_{\text{C}}$ .

7. Kreisgüte:

Bei ω<sub>0</sub> sind die Spannungen *U*<sub>L</sub> und *U*<sub>C</sub> entgegengesetzt gleich hoch und die Spannung am Widerstand ist gleich der Spannung des Generators und die letztgenannten Spannungen sind in Phase. Dennoch kann  $U_C$  weitaus größer als  $U_G$  sein, was der Resonanz entspricht. Den Quotienten |*U*C/*U*G| bezeichnet man mit Kreisgüte *Q*.

Berechnen Sie ganz allgemein die Güte eines Serienschwingkreises.

8. Bandfilter:

Kombiniert man die frequenzabhängigen Eigenschaften von Kondensator und Spule können sogenannte Bandfilter erzeugt werden. Je nachdem, ob die unmittelbare Umgebung einer bestimmten Frequenz (= Frequenzband) ungedämpft durchgelassen oder eben abgeschwächt werden soll, spricht man von Bandpass bzw. einer Bandsperre.

Der serielle RLC-Kreis lässt sich als Bandfilter verwenden, und zwar als Durchlassfilter bzgl. des Stromes für eine bestimmte Frequenz mit einer bestimmten Frequenzbreite.

Das Bandfilter wird durch zwei Größen beschrieben: der Frequenz  $\omega_0$ , bei der es sperrt bzw. durchlässt ("Mittenfrequenz"), und den Abstand  $\Delta \omega = \omega_2 - \omega_1$  der beiden Frequenzen, bei denen die Durchlässigkeit bzw. die Sperrung den Faktor 1/ √ 2 bzw. 70,7 % des Höchstwertes der Spannungs- bzw. Stromamplituden beträgt. Dies entspricht einer Dämpfung von 3dB.

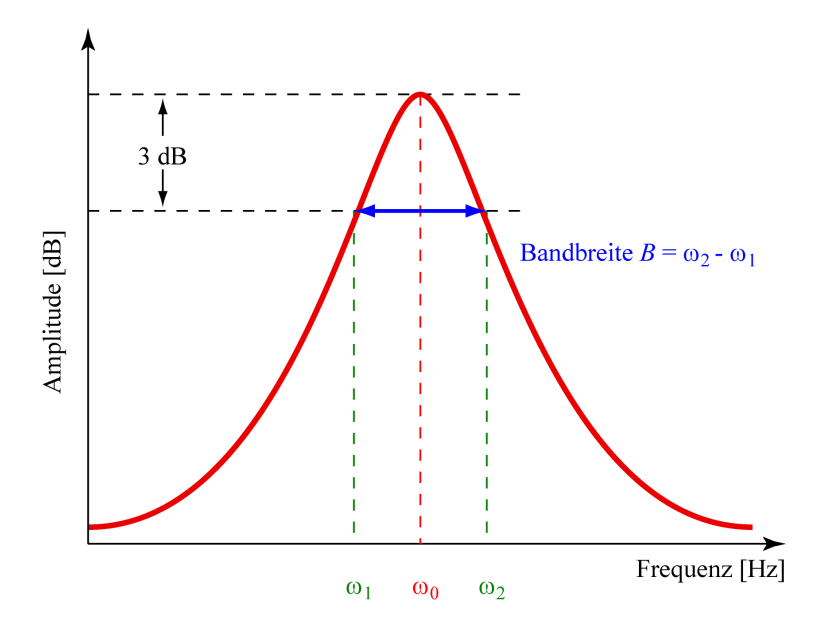

Abbildung 10: Bandpass: die Frequenzen ober- und unterhalb der Mittenfrequenz werden gedämpft

Die Größe ∆ω nennt man Bandbreite. Die Kreisgüte wird durch

$$
Q = \frac{\omega_0}{B} \tag{7}
$$

definiert.

Bestätigen Sie durch eine geeignete Rechnung, dass für die Güte eines Serienschwingkreises  $Q = \frac{1}{R}\sqrt{\frac{L}{C}}$  $\frac{\overline{L}}{C}$  gilt. Entsprechend gilt für die des Parallelschwingkreises:  $Q = R\sqrt{\frac{C}{L}}$ *L* (kein Nachweis nötig).

Hinweis: Java-Applet zum Schwingkreis: http://www.walter-fendt.de/ph14d/schwingkreis.htm

## <span id="page-13-0"></span>4 Hinweise zum Versuchsaufbau

Für den vorliegenden Versuch wird das Programm *Visual Analyser* von sillanumsoft.org verwendet. Die Software ist kostenlos und frei im Netz erhältlich. Sie finden sie auf den Computern im Praktikum als VA.exe auf dem Desktop. Aus- und Eingabe der Signale erfolgen über die Audio-Ein- und Ausgänge des Rechners. Über zwei Kabeladapter 3,5 mm Stereo-Klinke auf 4 mm-Bananenstecker kann so das Experimentierbrett gemäß Abb. [12](#page-16-1) an Generator und Oszilloskop / Spektrumanalysator geschaltet werden.

Die Software umfasst ein Zweikanal-Oszilloskop (1), einen Spektrumanalysator (2) sowie den zweikanaligen Frequenzgenerator (3). Da in diesem Praktikum nur ein Kanal (links oder rechts) benutzt wird, sollte der jeweils andere Kanal stumm bzw. ausgeschaltet werden.

Der Spektrumanalysator zeigt auf, welcher Frequenzbereich mit welcher Intensität vertreten ist. Dazu

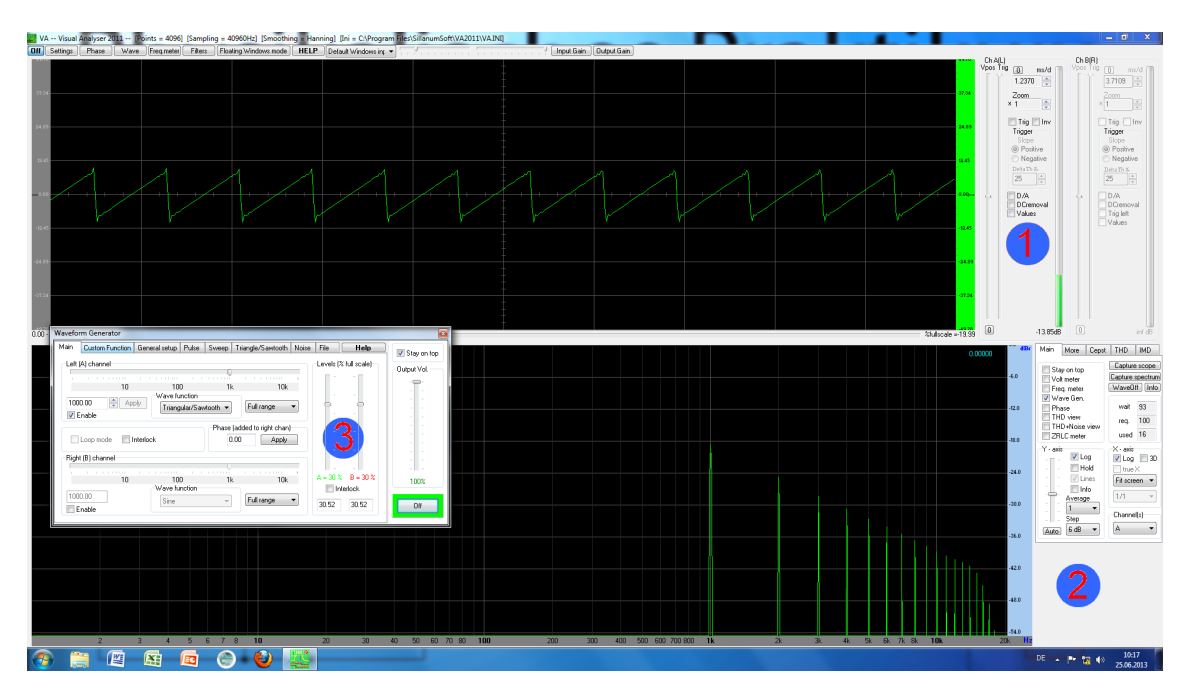

Abbildung 11: Software: Visual Analyser mit Funktionsgenerator, Oszilloskop, Spektrumanalysator etc.

wird das Signal mittels Fouriertransformation in einem Amplitude-Frequenz-Diagramm bzw. Leistungsdichte-Frequenz-Diagramm angezeigt. Entsprechend der menschlichen Wahrnehmung von Frequenzen ist die Frequenzachse logarithmisch skaliert.

Im Versuch verwenden Sie Lautsprecher. Auch diese haben eine typische Impedanz. Diese ist bei den verwendeten Lautsprechern aufgedruckt.

Sie nutzen zur Analyse die Soundkarte des PC. Die Kabel hierfür haben jeweils eine Signal- (rot) und eine Masseleitung (schwarz). Die Masse sollte die direkt verbundene Seite des Vierpols sein.

# <span id="page-14-0"></span>5 Aufgabenstellung

## <span id="page-14-1"></span>5.1 RC- und RL-Kreise / Filter

Benutzen Sie für die nachfolgenden Versuche zunächst den Frequenzgenerator, den Sie aus den vergangenen Versuchen bereits kennen.

1. Messen Sie die Frequenzabhängigkeit des Spannungsverhältnisses *U*A/*U*<sup>E</sup> für den RC-Tiefpass  $(R = 1k\Omega, C = 470nF)$  und den RL-Hochpass  $(R = 1k\Omega, L = 0.05H)$  bis zu einer Frequenz von 10kHz. Tragen Sie *U*A/*U*<sup>E</sup> gegen ν auf und bestimmen Sie die Grenzfrequenz νg. Hinweis: Durch den Innenwiderstand des Frequenzgenerators ändert sich die Ausgangsspannung des Frequenzgenerators mit steigender Frequenz, auch wenn Sie die Amplitudeneinstellung am Gerät konstant lassen. Daher ist es empfehlenswert, die Eingangsspannung UE des Vierpols, also die Ausgangsspannung des Frequenzgenerators, durch Nachregeln auf einem konstanten Wert, z.B.  $3V_{\text{pp}}$ , zu halten.

2. Tiefpass 2. Ordnung

Einen Tiefpass 2. Ordnung erhält man, wenn der Widerstand des RC-Tiefpasses durch eine Reihenschaltung von *R* mit einer Spule *L* ersetzt wird, da deren Impedanz ebenfalls frequenzabhängig ist. Somit fällt die Ausgangsspannung oberhalb der Grenzfrequenz noch wesentlich schneller, nämlich proportional zu  $\propto 1/v^2$  bzw. mit 12 dB/Oktave.

Die Übertragungsfunktion dieses Tiefpasses ist

$$
T(v) = \frac{iX_{\rm C}}{R + i(X_{\rm L} + X_{\rm C})}
$$
\n(8)

wobei  $X_L = \omega L$ ,  $X_C = -1/(\omega C)$  und  $\omega = 2\pi f$ . Der Betrag der Übertragungsfunktion lautet

$$
|T| = \frac{U_{\rm A}}{U_{\rm E}} = \frac{|X_{\rm C}|}{\sqrt{R^2 + (X_{\rm L} + X_{\rm C})^2}}
$$
(9)

Skizzieren Sie die Schaltung. Berechnen Sie die Werte von Kondensator und Widerstand so, dass bei einer Frequenz von 1 kHz der Betrag der Übertragungsfunktion den Wert 0,5 annimmt. Bauen Sie den Tiefpass zweiter Ordnung mit der vorhandenen Spule, der Widerstands- und der Kondensatorkaskade auf und schließen Sie an den Eingang ein Musiksignal (z.B. Handy, MP3-Player), an den Ausgang den einen Kopfhörer. Der verwendete Widerstand sollte dabei mindestens 16 Ohm haben, um den Ausgang des Gerätes nicht zu beschädigen. Ändern Sie die Werte von *C* und *R* und beschreiben Sie qualitativ die Wirkung des Filters.

3. Spannungsformen - Klang

Stellen Sie am Frequenzgenerator nacheinander Sinus-, Dreieck- und Rechtecksignale ein. Betrachten Sie die Signalform am Oszilloskop und legen Sie das Signal gleichzeitig auf den Lautsprecher / Kopfhörer.

Beschreiben Sie qualitativ den Klang der drei Signalformen mit und ohne Tiefpass. Finden Sie eine Erklärung für den Klangunterschied!

#### <span id="page-15-1"></span><span id="page-15-0"></span>5.2 RLC-Kreise / Resonanzen

4. Messen Sie im Serienschwingkreis (siehe Abb. [9,](#page-12-0) mit den Werten  $R = 10 \Omega$ ,  $L = 0.05$  H,  $C =$ 0,47µF) die Spannung *U*<sup>C</sup> am Kondensator als Funktion der Frequenz *f* und bestimmen Sie daraus die Resonanzfrequenz *f*<sup>0</sup> sowie die Güte *Q* des Schwingkreises. Vergleichen Sie die experimentellen Werte mit den theoretisch berechneten.

### <span id="page-16-0"></span>5.3 Computergestützte Frequenzanalyse

Mit dem Programm *Visual Analyser* von sillanumsoft.org (siehe Kapitel [4\)](#page-13-0) ist es nun einfach, die Wirkung von RC-, RL-, RLC- Schaltungen wie Schwingkreis, Filter, Bandpass, Bandsperre etc. qualitativ sichtbar zu machen (Abb. [12\)](#page-16-1):

![](_page_16_Figure_3.jpeg)

<span id="page-16-1"></span>Abbildung 12: Verschaltungsschema der Komponenten

- 5. Stellen Sie einen Sinus von 500 Hz ein, betrachten Sie die Schwingung auf dem Oszilloskop und gleichzeitig auf dem Spektrum-Analysator. Stellen Sie die Amplitude mithilfe der Dämpfungsregler des Signalgenerators (WaveGenerators) bzw. der Soundeigenschaften von Windows so ein, dass das Signal nicht übersteuert.
	- Skizzieren Sie das Frequenzspektrum.
	- Ändern Sie nun die Quelle zunächst auf Dreieck-, dann auf Rechteckform. Skizzieren Sie das Frequenzspektrum und erklären Sie die Unterschiede und deren Ursache.
- 6. Stellen Sie den Signalgenerator auf weißes Rauschen ein. Beschreiben Sie den Klang und skizzieren Sie Signalform sowie Frequenzverlauf.
- 7. Geben Sie weißes Rauschen an den Eingang des Serienschwingkreises (siehe Aufgabe [4](#page-15-1) und Abb. [9\)](#page-12-0). Beobachten Sie den Frequenzverlauf am Spektrumanalysator. Variieren Sie die Werte

der frequenzbestimmenden Bauelemente des Bandpasses und treffen Sie eine Aussage über die daraus resultierenden Eigenschaften des Frequenzverlaufes. Verwenden Sie dabei die Fachbegriffe Bandpass, Mittenfrequenz, Bandbreite, Dämpfung etc. Beschreiben Sie die Klangveränderungen.